## Cheatography

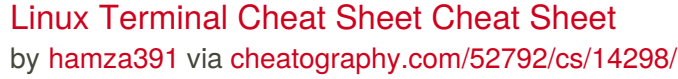

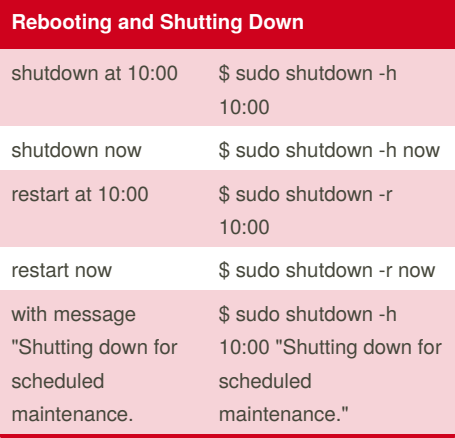

#### **Locate application**

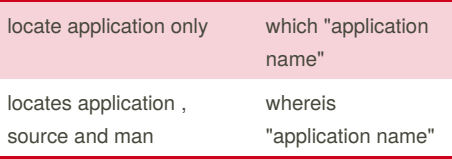

#### **Locate / Find**

The locate utility program performs a search through a previously constructed database of files and directories on your system, matching all entries that contain a specified character string updatedb to update the database

can use grep program as a filter; grep will print only the lines that contain one or more specified strings \$ locate zip | grep bin

By **hamza391**

[cheatography.com/hamza391/](http://www.cheatography.com/hamza391/)

#### **Finding Files**

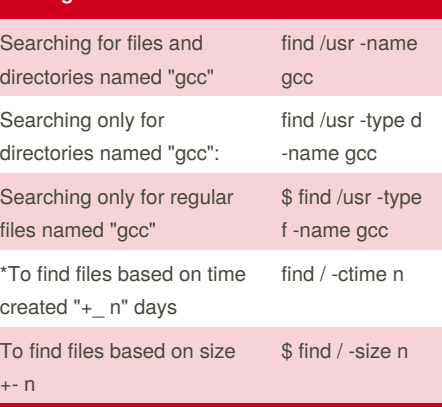

Another good use of find is being able to run commands on the files that match your search criteria. The -exec option is used for this purpose.

To find and remove all files that end with .swp:

\$ find -name "\*.swp" -exec rm {} ';' \*mtime for modified/written time atime for access time/read time

Not published yet.

Page 1 of 2.

Last updated 13th January, 2018.

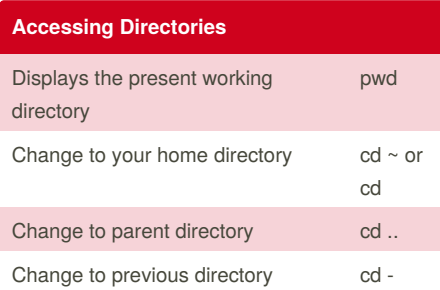

#### **Exploring the FileSystem**

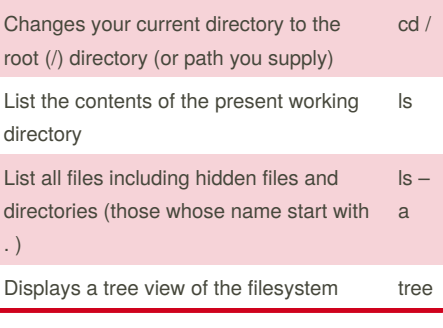

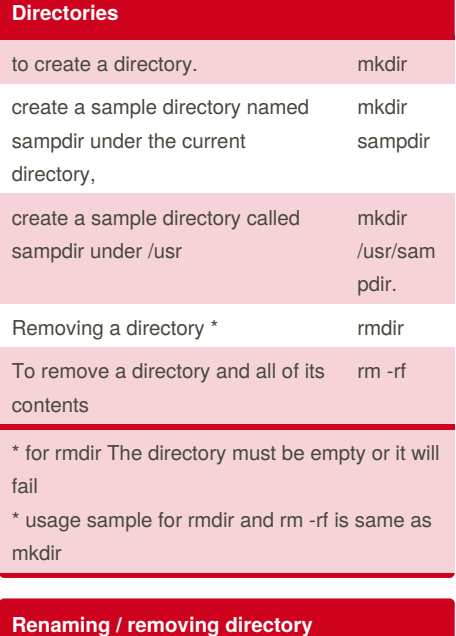

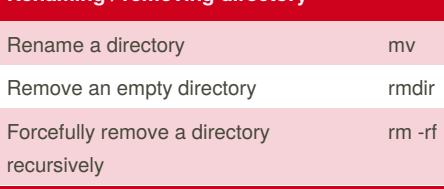

Sponsored by **Readability-Score.com** Measure your website readability! <https://readability-score.com>

# Cheatography

### Linux Terminal Cheat Sheet Cheat Sheet by [hamza391](http://www.cheatography.com/hamza391/) via [cheatography.com/52792/cs/14298/](http://www.cheatography.com/hamza391/cheat-sheets/linux-terminal-cheat-sheet)

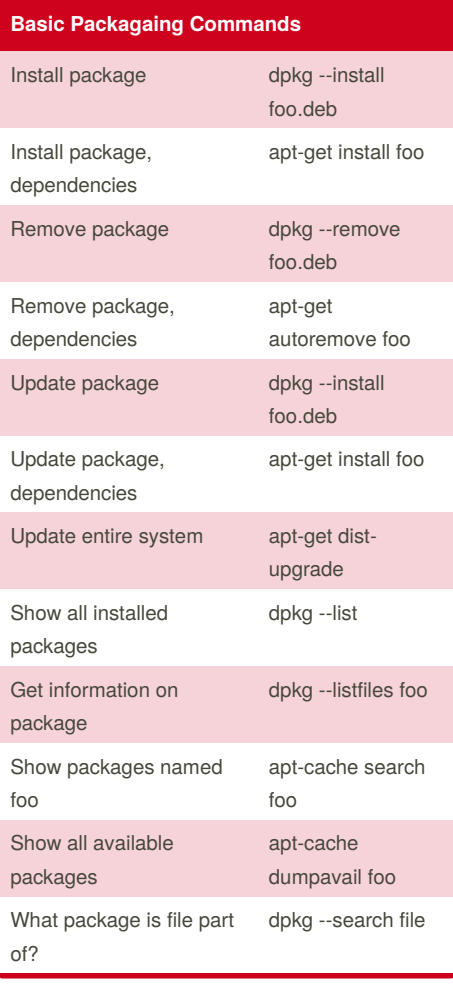

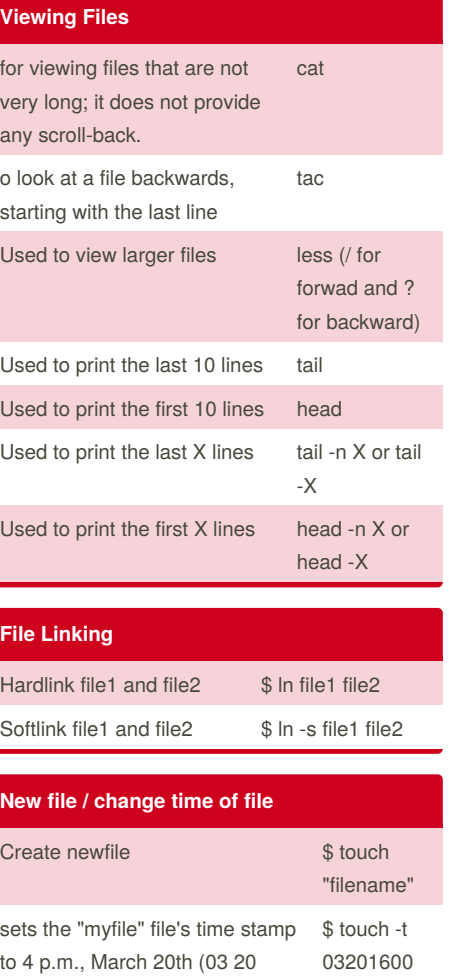

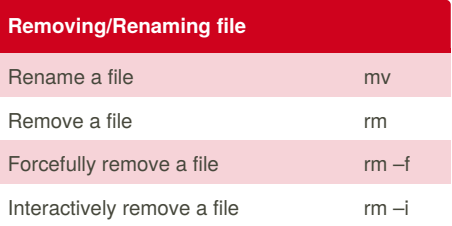

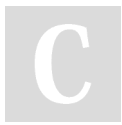

By **hamza391**

[cheatography.com/hamza391/](http://www.cheatography.com/hamza391/)

Not published yet. Last updated 13th January, 2018. Page 2 of 2.

myfile

1600).

Sponsored by **Readability-Score.com** Measure your website readability! <https://readability-score.com>